## Протокол о результатах процедуры закупки по Извещению о закупке № 31400829373 от 22.01.2014г.

Место проведения: г. Бийск, территория ОАО «Полиэкс», зд. № 354

Дата проведения: 10-00, 30.01.2014г.

Наименование: Открытый запрос коммерческих предложений на право заключения договора на оказание услуг по охране объектов для нужд ЗАО «БИЙСКПРОМВОДЫ» на 2014г. Требование к предмету закупки и участникам закупки изложены в закупочной документации (Извещение № 31400829373 от 22.01.2014г.).

Присутствовали:

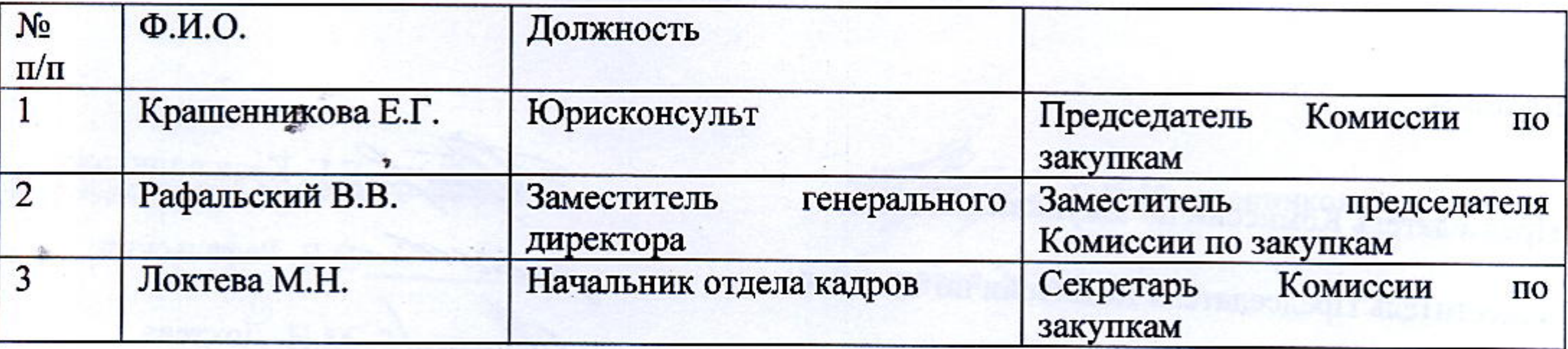

Из 3 (трех) членов комиссии присутствовали 3 (трое). Кворум имеется.

Сведения об участниках закупки и поступивших предложениях:

1. ООО ЧОО «ЭЛИТА» (659354, Алтайский край, Бийский район, с. Малоугренево, ул. Советская, д. 29б).

Итоговая стоимость: 785434 руб. без учета НДС.

Условия оплаты: оплата производится до 15 числа месяца, следующего за расчетным.

Срок оказания услуг: с 30.01.2014г. по 31.12.2014г.

2. ООО ЧОП «ЛИГА» (656056, Алтайский край, г. Барнаул, ул. Льва Толстого, д.22, оф.315). Итоговая стоимость: 871200 руб. с учетом НДС.

Условия оплаты: оплата производится до 15 числа месяца, следующего за расчетным. Срок оказания услуг: с 30.01.2014г. по 31.12.2014г.

3. ООО ЧОО «РОСТРО» (656011, Алтайский край, г. Барнаул, пр-т Ленина, д.155). Итоговая стоимость: 785568 руб. без учета НДС. Условия оплаты: оплата производится до 15 числа месяца, следующего за расчетным. Срок оказания услуг: с 01.02.2014г. по 31.12.2014г.

4. ООО ЧОО «ПРОМЕТЕЙ» (656067, Алтайский край, г. Барнаул, ул. Попова, д. 113) Итоговая стоимость: 832000 руб. без учета НДС. Условия оплаты: оплата производится до 15 числа месяца, следующего за расчетным. Срок оказания услуг: с 30.01.2014г. по 31.12.2014г.

Результаты рассмотрения предложений участников закупки:

Комиссия по закупкам рассмотрела предложения участников закупки на соответствие требованиям и условиям, содержащимся в закупочной документации, и приняла следующее решение:

На основании результатов рассмотрения и оценки предложений участников закупки Комиссия по закупкам приняла следующее решение:

- рекомендовать Председателю Комиссии по закупкам считать открытый запрос коммерческих предложений на право заключения договора на оказание услуг по охране объектов для нужд ЗАО «БИЙСКПРОМВОДЫ» на 2014г. состоявшимся;

- рекомендовать Председателю Комиссии по закупкам признать победителем открытого запроса коммерческих предложений на право заключения договора на оказание услуг по охране объектов для нужд ЗАО «БИЙСКПРОМВОДЫ» на 2014г. ООО ЧОП «ЛИГА» и заключить договор на следующих условиях:

Итоговая стоимость: 871200 руб. с учетом НДС. Условия оплаты: оплата производится до 15 числа месяца, следующего за расчетным. Срок оказания услуг: с 30.01.2014г. по 31.12.2014г.

Подписи:

Председатель Комиссии по закупкам

Заместитель Председателя Комиссии по закупкам

Секретарь Комиссии по закупкам

Е.Г. Крашенникова

В.В. Рафальский

М.Н. Локтева

Приложение:

1. Коммерческое предложение от 27.01.2014г. от ООО ЧОО «ЭЛИТА»;

2. Коммерческое предложение от 28.01.2014г. от ООО ЧОП «ЛИГА»;

- 
- 3. Коммерческое предложение от 29.01.2014г. от ООО ЧОО «РОСТРО»;
- 4. Коммерческое предложение от 28.01.2014г. от ООО ЧОО «ПРОМЕТЕЙ».

was the second from the series in the se

. WHIRT HOME RET. REMEMBER 2 B. A. F. LEWIS CO., LANSING MICH.

· インタインの「あるまずの最新な」 さんにはつは、つれていっしょう ランド (1)

ALBERTA DEL DEL 1977 DEL RESTAUDIO DE DE LA RICCIO

stessore impounded a

## Решение о результате проведения закупки

Рассмотрев рекомендации Комиссии о закупках, Председатель Комиссии о закупках принял следующее решение:

- считать открытый запрос коммерческих предложений на право заключения договора на оказание услуг по охране объектов для нужд ЗАО «БИЙСКПРОМВОДЫ» на 2014г. состоявшимся;

- признать победителем открытого запроса коммерческих предложений на право заключения договора на оказание услуг по охране объектов для нужд ЗАО «БИЙСКПРОМВОДЫ» на 2014г. ООО ЧОП «ЛИГА» и заключить договор на следующих условиях:

Итоговая стоимость: 871200 руб. с учетом НДС.

Условия оплаты: оплата производится до 15 числа месяца, следующего за расчетным. Срок оказания услуг: с 30.01.2014г. по 31.12.2014г.

Председатель Комиссии о закупках

30 января 2014г.

and the agreement of the company of the company of the company of the company of the company of the company of

**The Control Burner** Plan Harrison  $\mathbf{x} = \mathbf{y} + \mathbf{y} + \mathbf{$ and the state of the state and the company of the

to a limit of the changes for a start of the start of the start of the start of the start of the start of the see the control of the second control of the second control of the second control of the second control of the

a sa tanàna amin'ny faritr'i Normandie, ao amin'ny faritr'i Normandie, ao Frantsa.<br>Ny INSEE dia mampiasa ny kaodim-paositra 60000. 

 $\label{eq:2.1} \left\| \varphi_{\alpha} \right\|_{\infty} = \left\| \varphi_{\alpha} \right\|_{\infty} = \left\| \varphi_{\alpha} \right\|_{\infty} \frac{1}{\sqrt{2\pi}}.$ 

with the search beautifulness and a statement of the control of the pro-

85